- 13 ISBN 9787894761620
- 10 ISBN 7894761621

出版时间:1970-1

 $(2009-06)$ 

页数:344

版权说明:本站所提供下载的PDF图书仅提供预览和简介以及在线试读,请支持正版图书。

## www.tushu000.com

 $\frac{2009}{315}$ 

## $\sim$  3.15

 $\mu$  and  $\mu$  and  $\mu$ 觉得那么不可思议、那么触目惊心。于是我开始思考.这些可恶的木马病毒是怎么进入计算机系统,并  $\kappa$  , and  $\kappa$  , and  $\kappa$  , and  $\kappa$  , and  $\kappa$  $\mu$ 

 $\kappa$ 

 $PE$ 小提示.目的让入门读者能够轻松明白文中的意思。希望大家阅读之后,能够更好地保护自己在网络中

*Page 2*

 $\alpha$  , and the contract of the contract of the contract of the contract of the contract of the contract of the contract of the contract of the contract of the contract of the contract of the contract of the contract of th  $\frac{1}{2}$  ,  $\frac{1}{2}$  ,  $\frac{1$ 

## windows windows

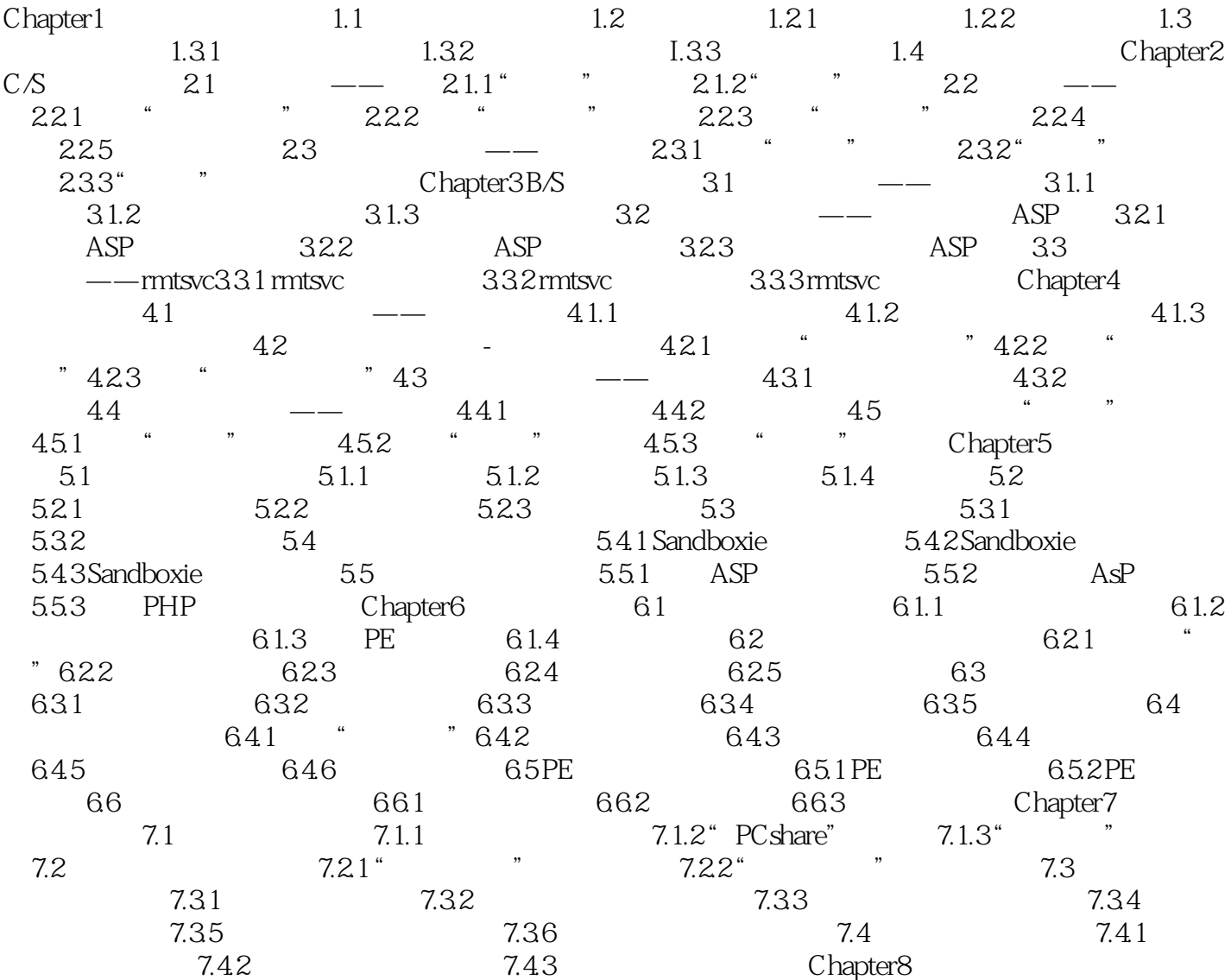

插图:特洛伊木马(以下简称木马),英文叫做"Trojan horse",其名称取自希腊神话的特洛伊木马

 $C$ 

 $\kappa$ 

 $\alpha$  and  $\alpha$  and  $\beta$  and  $\beta$ 

益普及,一些基于图形操作的木马程序出现了,用户界面的改善"普及"了木马,让那些不太懂专业

 $10$ 

 $UNIX$ 

ーンの しょうしゃ しゅうしゅん しゅうしゅん しゅうしゅう しゅうしゅう しゅうしゅう しゅうしゅう しゅうしゅう しゅうしゅう しゅうしゅう しゅうしゅう しゅうしゅう しゅうしゅう しゅうしゅう しゅうしゅうしょく

*Page 5*

 $\text{C/S}$  and  $\text{B/S}$  and  $\text{C/S}$ 马"让防火墙形同虚设"反弹连接"成主流绑架系统进程"线程插人"技术IE浏览器被劫持利用80端 "HTTP" "

 $1$ 

本站所提供下载的PDF图书仅提供预览和简介,请支持正版图书。

:www.tushu000.com